I. Reference configurations:  $Is^22s^22p^6(3s^2, 3s3p)$ : single and double excitation from the valence electrons to account for the valence correlation effect

II. Reference configurations  $2s^22p^6\{3s^2,3p^2,3d^2\}$  and  $2s^22p^6\{3s3p,3p3d\}$  allowing one 2p electron and one valence electron excitation

The accuracy of a series of models for the target terms has been investigated including all of the 136 LS-coupled states, arising from the three manifolds 3d<sup>6</sup>, 3d<sup>5</sup>4s, 3d<sup>5</sup>4p in the *R*-matrix expansion.

a) *3-state LS* –coupled R-matrix calculation, Calculation A. First, we have included in the R-matrix expansion all 136 LS coupled states which arise from the three target configurations  $3d^6$ ,  $3d^54s$  and  $3d^54p$ .

b) *6 –state LS* –coupled R-matrix calculation, Calculation B, retains also 136 LS terms arising from the three configurations above augmented with  $3p^43d^8$ ,  $3p^43d^74s$  and  $3p^43d^74p$  in the target state expansion and the configurations  $3p^53d^8$ ,  $3p^43d^9$ ,  $3p^53d^8$ , 3p<sup>4</sup>3d<sup>9</sup>,3p<sup>4</sup>3d<sup>8</sup>4s and 3p<sup>6</sup>3d<sup>5</sup>4s<sup>2</sup> in the (N+1)-electron quadratically integrable function expansion.

c) New target states to represent the 136 Co IV energies from the 3d<sup>5</sup>, 3d<sup>4</sup>4s, 3d<sup>4</sup>4p levels by allowing double electron promotions from the 3p-shell into the 3d-shell and single electron promotion into the *4s, 4p and 4d* –shell: 272 LS terms of the four configurations 3d 6 , 3d <sup>5</sup>4s, 3d <sup>5</sup>4p and 3d <sup>5</sup>4d are included in the *R*-matrix expansion.

FAC1: 1334 levels among the 3d<sup>6</sup>, 3d<sup>5</sup>4l, 3p<sup>5</sup>3d<sup>7</sup>, 3p<sup>4</sup>3d<sup>8</sup>, 3p<sup>3</sup>3d<sup>9</sup>, and 3p<sup>2</sup>3d<sup>10</sup> levels FAC2: 21.992 levels of the 3d<sup>6</sup>, 3d<sup>5</sup>4*l*, 3d<sup>5</sup>5*l*, 3p<sup>6</sup>3d<sup>4</sup>4*l4l'*,3p<sup>5</sup>3d<sup>7</sup> and 3p<sup>4</sup>3d<sup>7</sup>4*l configurations* FAC3: FAC2+37 198 levels of the 3p <sup>4</sup>3d 8 , 3p <sup>3</sup>3d 9 ,3p <sup>2</sup>3d 10 , 3p <sup>6</sup>3d <sup>4</sup>5*l*5*l'* and 3p <sup>4</sup>3d <sup>7</sup>5*l configurations* FAC4: FAC3 +12 338 levels of the 3p <sup>5</sup>3d <sup>6</sup>4*l* and 3p <sup>5</sup>3d <sup>6</sup>5*l configurations*

**RESEARCH POSTER PRESENTATION DESIGN © 2015 www.PosterPresentations.com** QRHF : radial orbitals (RO) are calculated quasi-relativistic Hartree -Fock and are supplemented with the transformed radial orbitals (TRO) for  $5 \le n \le 8$  and all possible *l* (Bogdanovich et al. CPC 2002,2005).

**Exploring the importance of including CI wave functions in the target –state expansion and in the (N+1)-electron quadratically integrable function expansion** 

**I. Fe-peak CoIV** (**Cr-like**) :  $\mathbb{Z}=24:3p^6(2D^e)$ 

**Exploring the importance of including relativistic effects in the target representation and low-energy electron collision calculation**

**I.** Fe-peak Cr-like Co IV ADNDT107(2016)140-220

 $\triangleright$  XUV emission from the autoionizing levels in Al XI observed at the interaction of high intensity, short pulse laser with Al target at nhelix test-bed facility at GSI;

 $\triangleright$  Modeling of radiative decay rates for the high order intercombination transitions

## **Detailed quantitative description of the level population kinetics in**

### **plasmas**

**Acknowledgments.** These works have been partly supported by the Institute of Atomic Physics under Euratom-RO and FAIR-RO research programs.

1,56×10<sup>10</sup>

8,22364 1,48×10<sup>10</sup>

8.18507 8.4×10<sup>9</sup>

8,21276

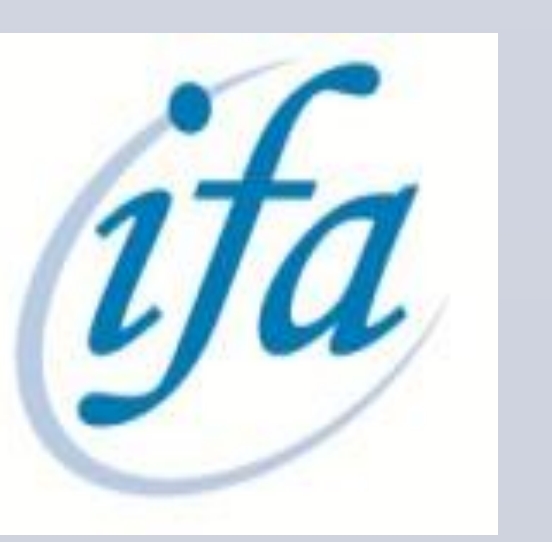

 $\text{HT4}$   $1525(^{1}S_{0})3\text{p}(^{2}\text{P}_{3/2}^{o}) - 15^{2}45(^{2}S_{3/2})$ 

 $\text{HT4} \qquad \frac{1}{2} \text{S}_0^{\text{1}} \text{S}_0^{\text{2}} \text{D}_1^{\text{2}} \text{S}_2^{\text{3}} = \text{1s}^2 \text{4d}^{\text{2}} \text{D}_{\text{3}2}$ 

HT4  $1s2p(^{1}P_{1}^{o})3p(^{2}D_{s/2}) = 1s^{2}4f(^{2}F_{72}^{o})$ 

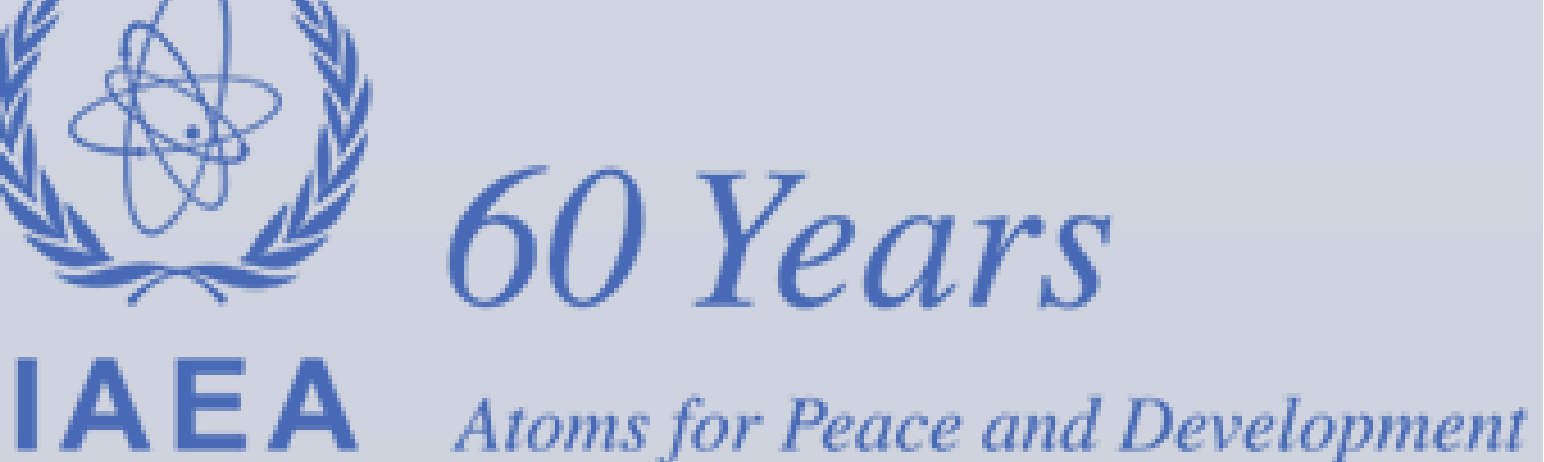

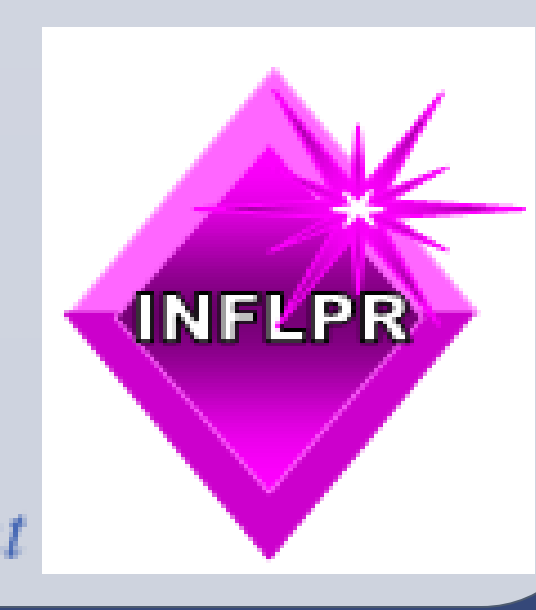

A. Ch. F.Fisher ( 2006)

III. Similar but allows one *2s* electron to be excited

 $II + III$  account for 2p and 2s core-valence correlation effect

----------------------------------------------------------------------

### B. Present

 $1s^2 2s^2 2p^6$  (3*snl*, 3*pnl*, 3*dnl*)  $1 \le n \le 7$ ,  $0 \le l \le 4 \rightarrow 567$  fine-structure levels  $1s^2 2s^2 2p^5 3s^2 nl$ ,

1*s* <sup>2</sup>2*s* <sup>2</sup>2*p*  $1 \leq n' \leq 5, 0 \leq l \leq 4 \rightarrow 2580$  fine-structure levels 1*s* <sup>2</sup>2*s* <sup>2</sup>2*p* <sup>5</sup>3*p <sup>2</sup> nl* 

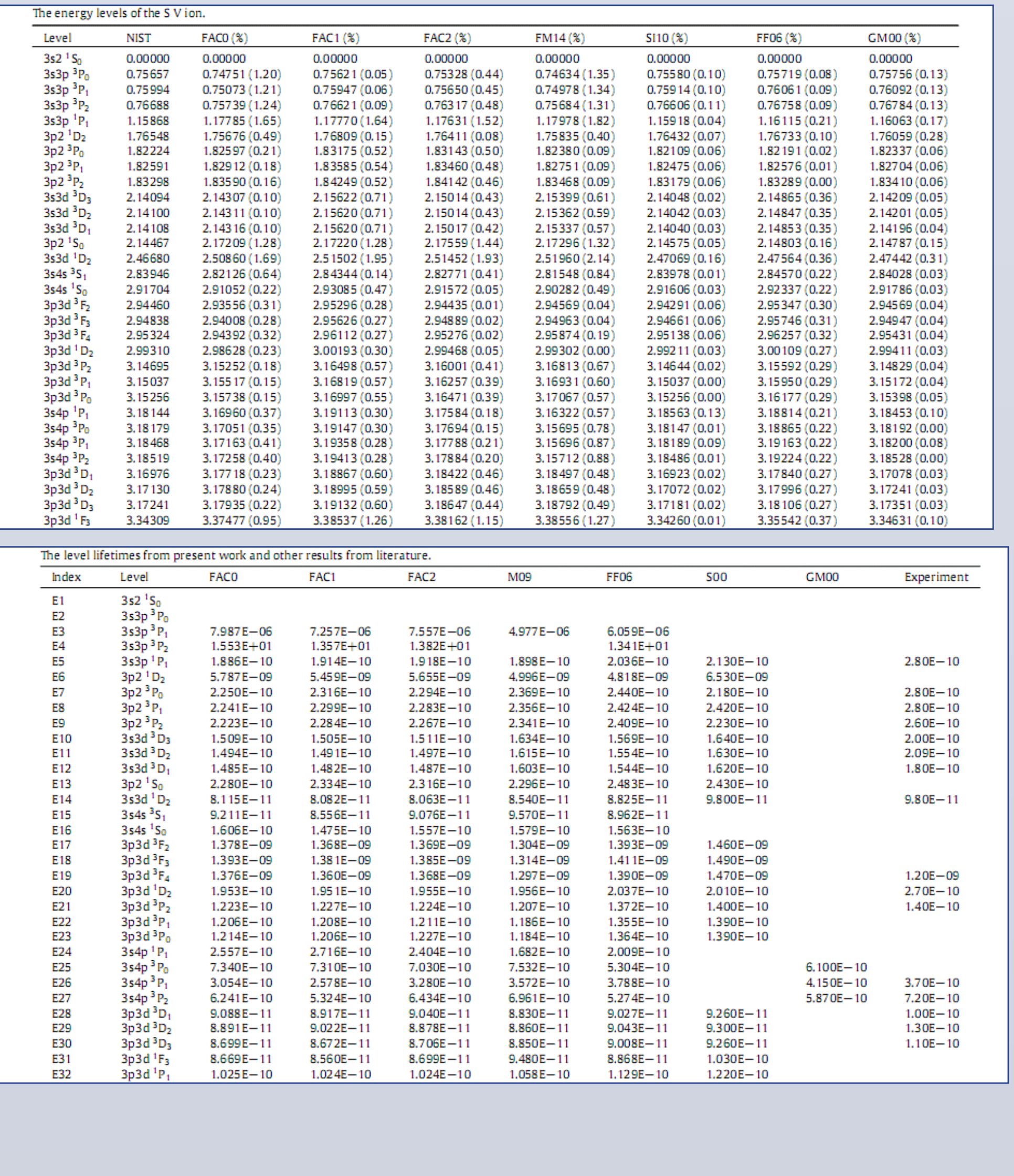

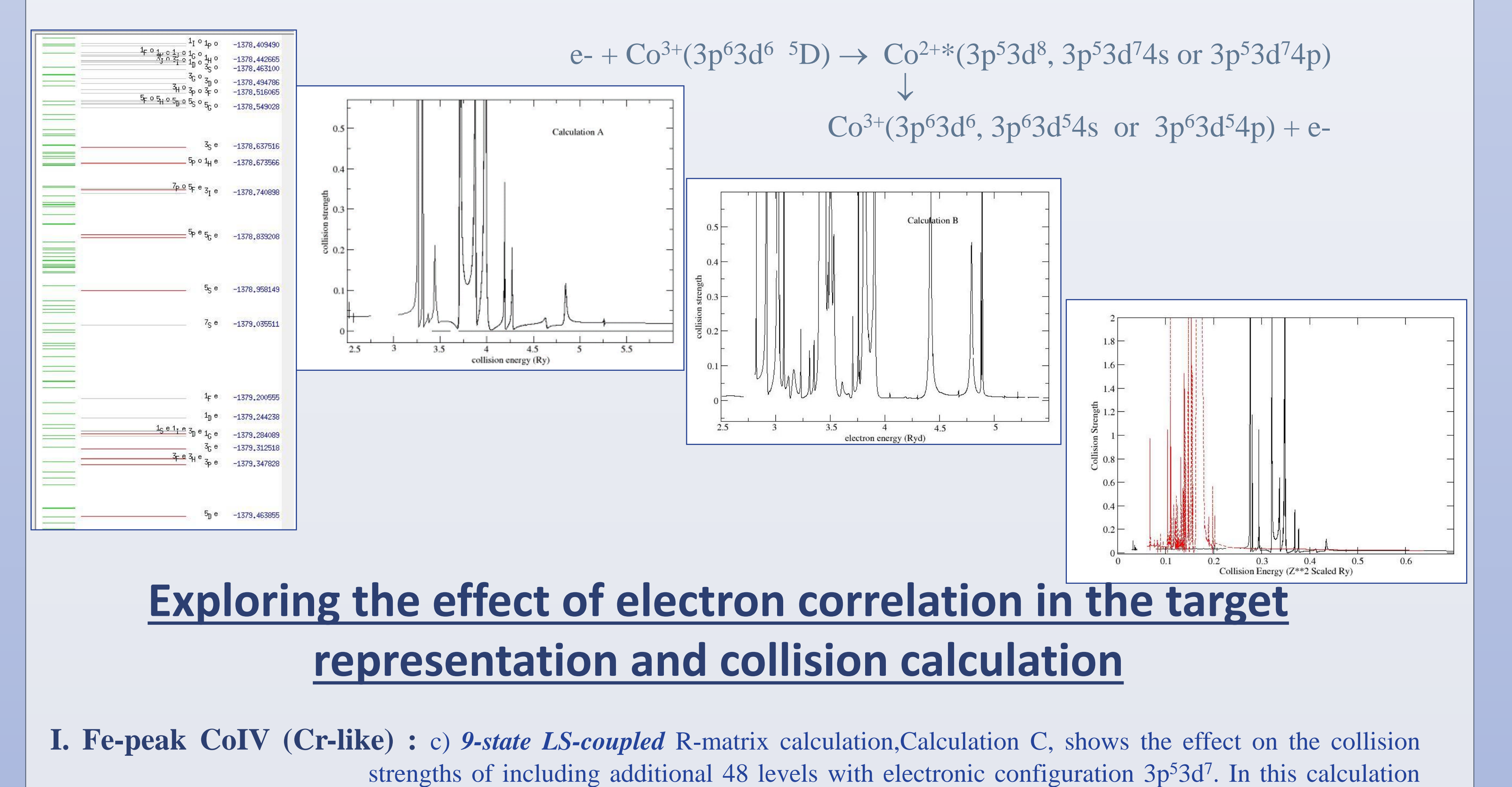

FAC5: FAC4 + 4610 levels of the 3p<sup>3</sup>3d<sup>8</sup>4*l*, 3p<sup>2</sup>3d<sup>9</sup>4*l*, and 3p3d<sup>10</sup>4*l* configurations.

# National Institute for Laser, Plasma and Radiation Physics, Magurele - Ilfov, Romania

V. Stancalie, C. Iorga and V. Pais **Studies on the Electron-Correlation and Relativistic Effects in Target Representation and Low-Energy Collision Calculation**

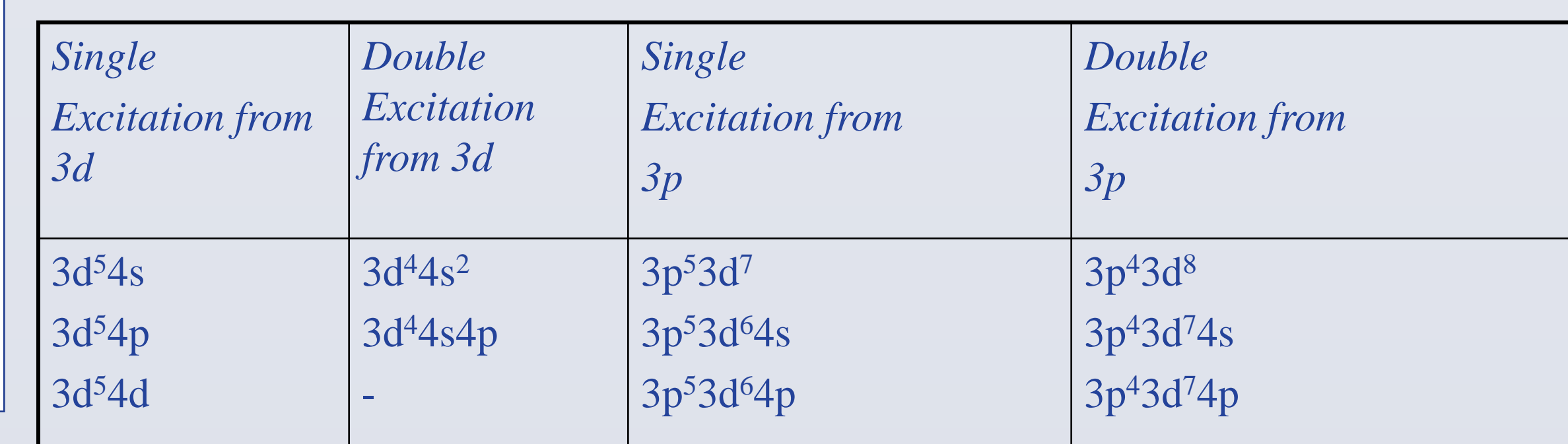

### **II. Mg-like S4+ : 2p <sup>6</sup>3s 2 ( <sup>1</sup>S<sup>0</sup> )**

Phys. Scr. **83** (2011)025301

### ADNDT: http://dx.doi.org/10.1016/j.adt.2016.06.002

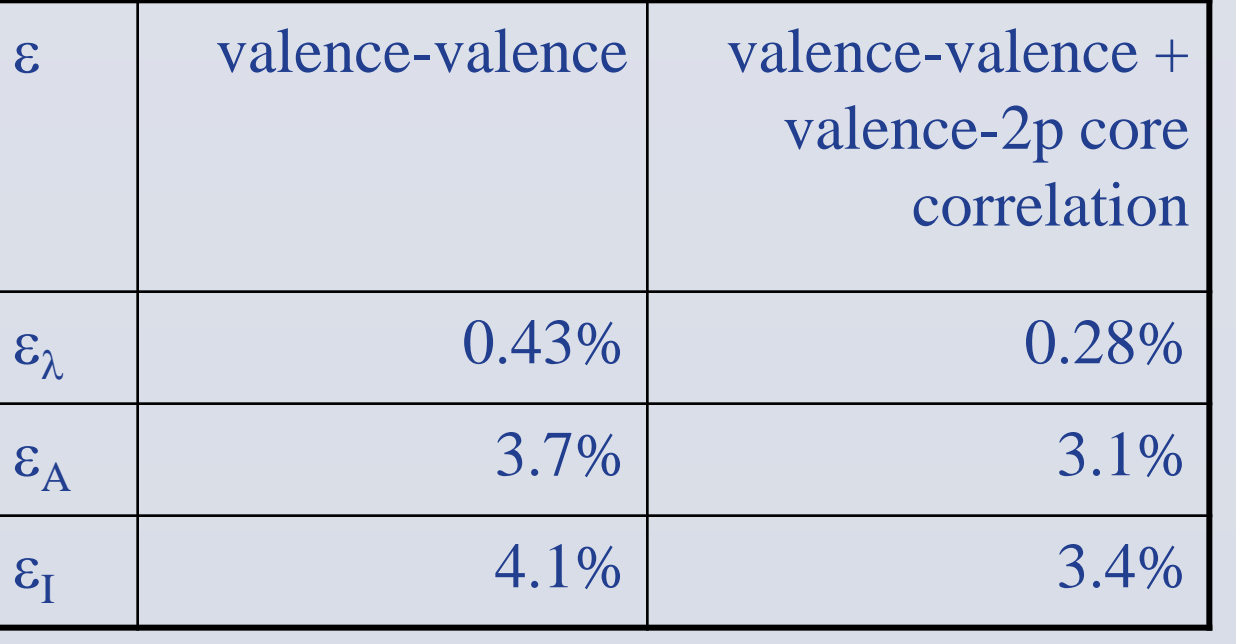

Eur. Phys. J. D **66**(2012) 84

BPRM: CI limited to single and double excitations within  $n=3$  complex; GRASP:  $J^{\pi}$ :  $0^{\pm}$ ,  $1^{\pm}$ ,  $2^{\pm}$ ,  $3^{\pm}$ ,  $4^{\pm}$ ,  $5^{\pm}$ . 24 terms arising from the configurations:  $3s^23p^4$ ,  $3s^3p^5$ ,  $3s^23p^33d$  and  $3p^6$  for both BPRM and MCDF calculations

> $e^+ + Ar^{2+}(3s^23p^2 \n\rightarrow P) \rightarrow Ar^{2+}(3s^23p^5, 3s^23p^43d, 3s3p^6, 3s3p^53d, 3s^23p^33d^2, or 3s3p^43d^2)$  $\downarrow$  $Ar^{2+}(3s^23p^4, 3s^3p^5, 3s^23p^33d, or 3s^3p^43d)$

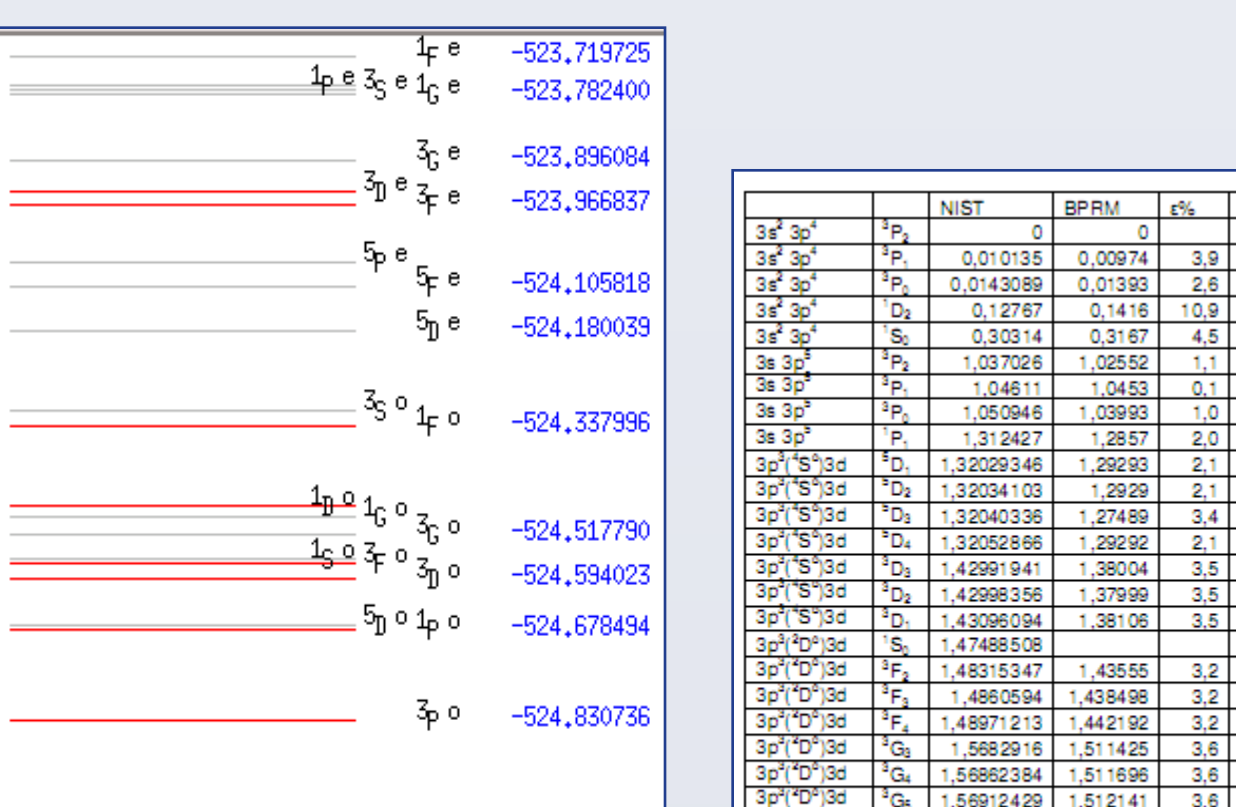

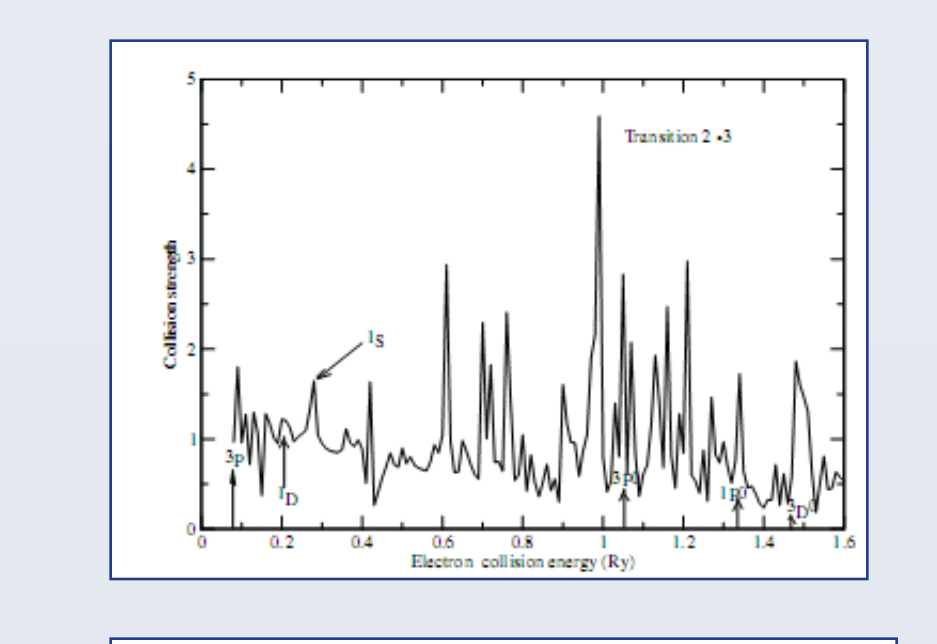

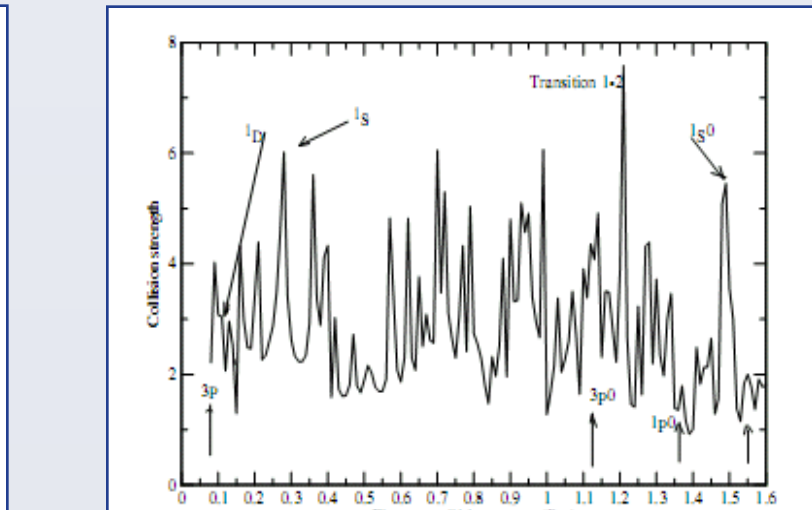

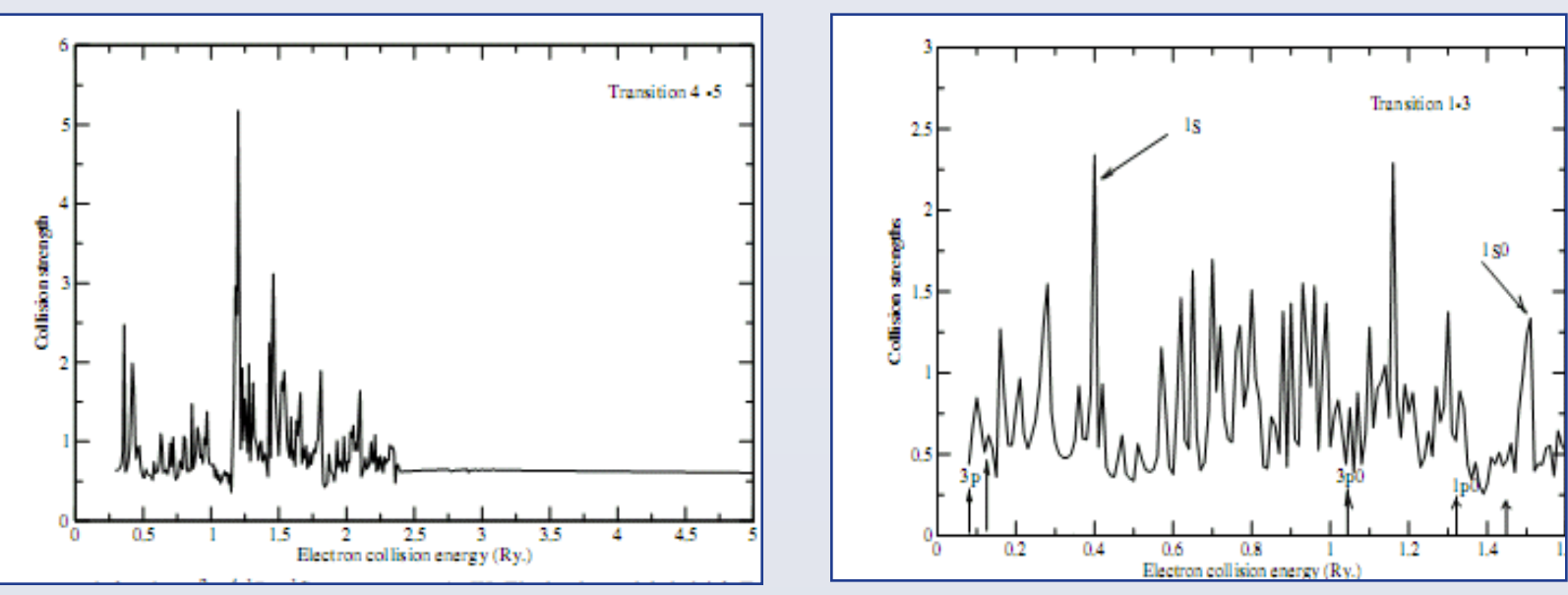

the target states were represented by  $3d^6$ ,  $3d^54s$ ,  $3d^54p$ ,  $3p^43d^8$ ,  $3p^43d^74s$  and  $3p^43d^74p$ ,  $3p^53d^7$ , 3d<sup>4</sup>4s<sup>2</sup> and 3d<sup>4</sup>4s4p, and correspondingly the (N+1)-electron configurations 3p<sup>6</sup>3d<sup>7</sup>, 3p<sup>6</sup>3d<sup>6</sup>4s, 3p<sup>6</sup>3d<sup>6</sup>4p, 3p<sup>6</sup>3d<sup>6</sup>4s<sup>2</sup>, 3p<sup>6</sup>3d<sup>5</sup>4s4p, 3p<sup>6</sup>3d<sup>5</sup>4p<sup>2</sup>, 3p<sup>5</sup>3d<sup>8</sup>, 3p<sup>4</sup>3d<sup>9</sup>, 3p<sup>4</sup>3d<sup>8</sup>4p, 3p<sup>4</sup>3d<sup>7</sup>4s4p, 3p<sup>5</sup>3d<sup>7</sup>4p, 3p<sup>4</sup>3d<sup>7</sup>4p<sup>2</sup>, 3p<sup>5</sup>3d<sup>6</sup>4s<sup>2</sup>, 3p<sup>5</sup>3d<sup>6</sup>4s4p and 3p<sup>5</sup>3d<sup>6</sup>4p<sup>2</sup>

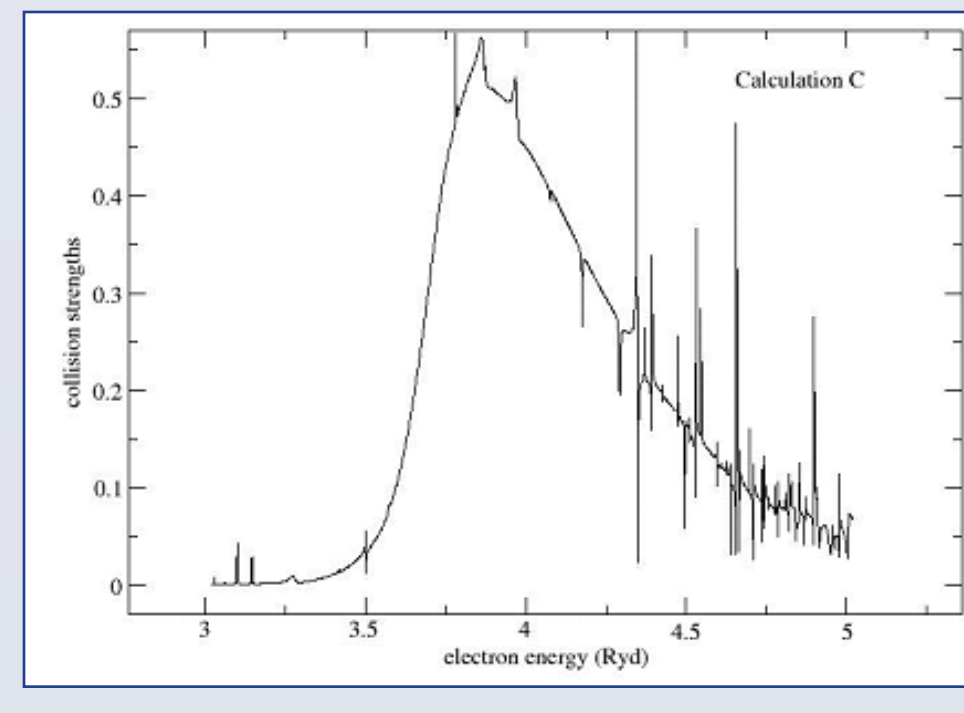

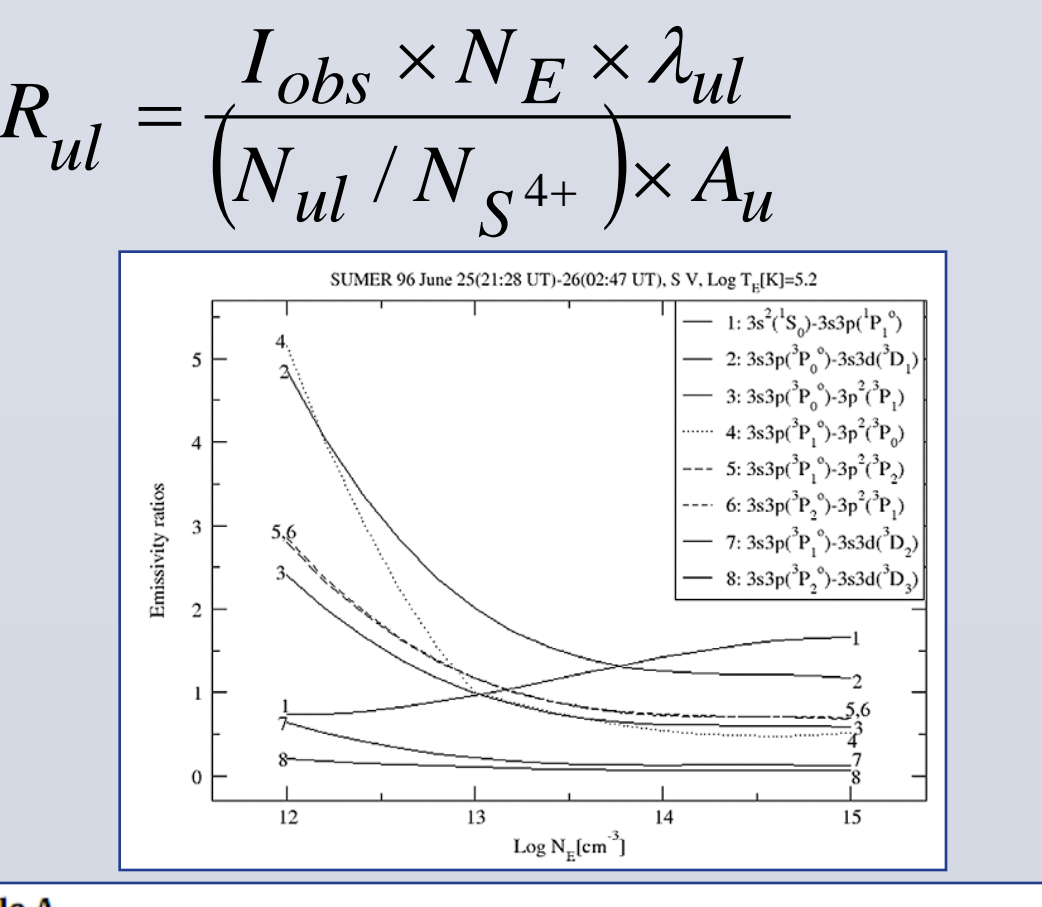

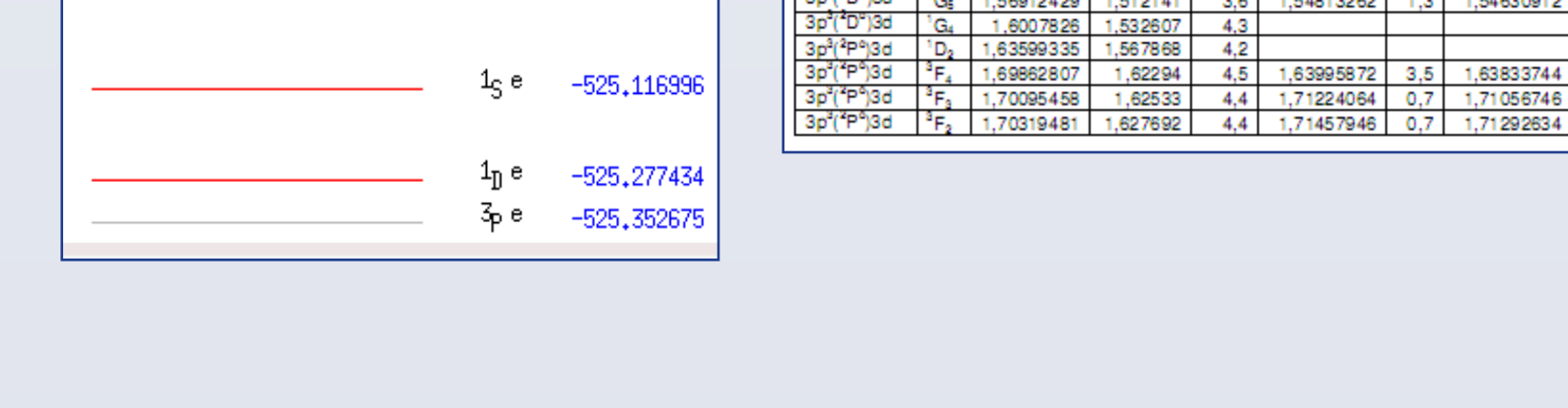

76 138 levels included in CI: Discrepancies with NIST up to **35%** for the majority of levels

GRASP: 21 configurations 3d<sup>6</sup>, 3d<sup>5</sup>4*l*, 3d<sup>5</sup>5*l*, 3d<sup>4</sup>4*l*<sup>2</sup>, 3d<sup>4</sup>4*l*4*l' and* 3p<sup>5</sup>3d<sup>7</sup> : 14 732 levels

14.732 levels included in CI: Significant discrepancies with NIST up to **26%** for some levels

1 563 846 levels included in CI with the QRHF code:Discrepances with NIST less than **3%** for some levels

**II. S-like Ar 2+**

### **III. Mg-like S 4+**

### AIP Conf. Proc, APiP Conf. Aprile 2016, Paris

Collision calculation has been performed keeping constant the target states number in the R-matrix expansion (the lowest 17 target states) for the ICFT and MCDF/DARC approaches

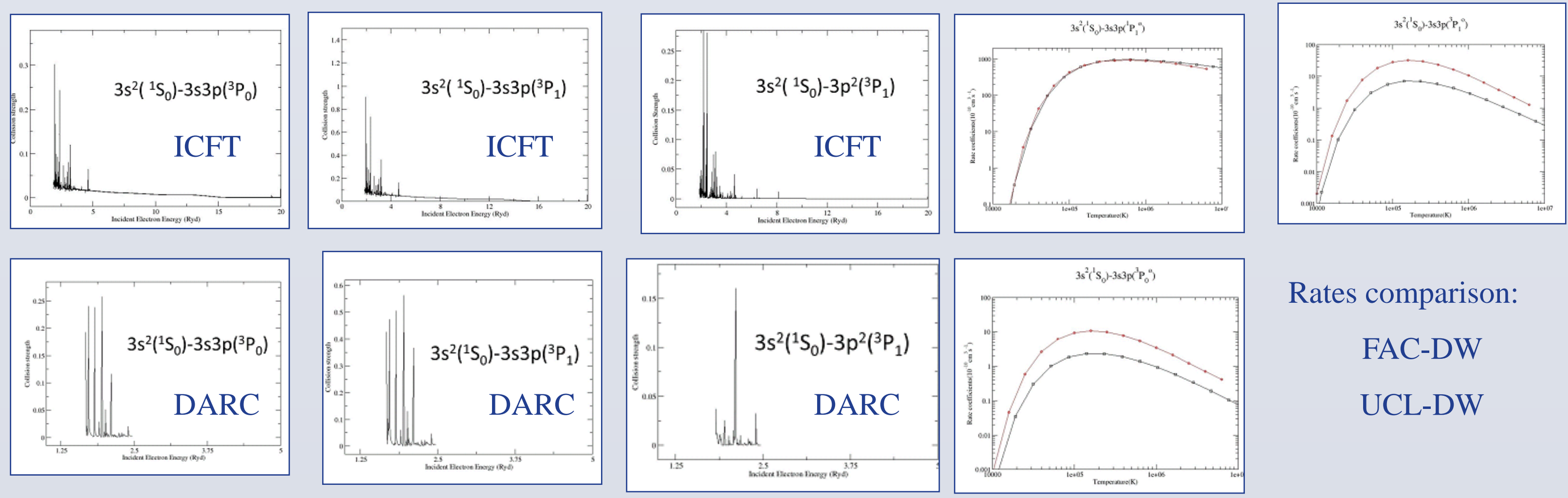

Coll. Strengths comparison:

FAC-DW : UCL-DW

#### **Table A**

The transition dependent scattered electron energy for different transitions concerning the excitation from the first four fine-structure levels.  $\epsilon$  is given in Rydberg units.

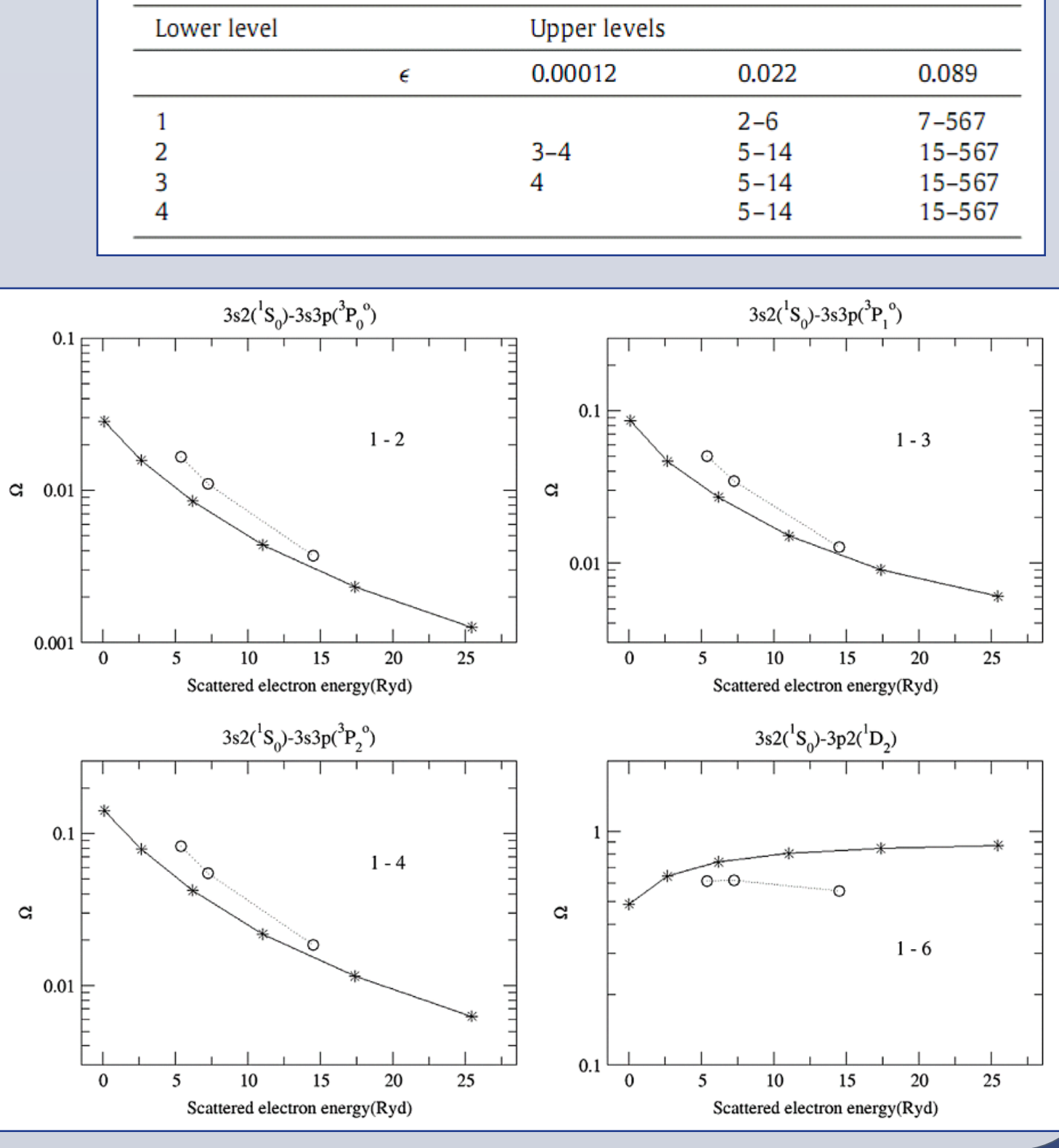

### Can. J. Phys. **93** (2015) 1413-19

#### **1s2***l***2***l***'autoionizing levels 1s2***l***3***l'* **autoionizing levels Two electron transitions**

7,82601 2,49×10<sup>10</sup> 3,78×10<sup>10</sup>

4.61×10<sup>10</sup>

3,30×10<sup>10</sup>

7.82564

**Inter** 

**High order** 

**transi** 

Transition

 $H12$   $152p(^3P_0^o)3d(^4F_{3/2}^o) - 15^23d(^2D_{3/2})$ 

 $1s2p(^{3}P_{0}^{0})3d(^{4}F_{2n}^{0}) = 1s^{2}3d(^{2}D_{nn})$ 

Decay rate (s-1)

FAC<sup>1</sup> MZ HFR MCDF

1.12 2.43 1.48 1.31×10

2.58 2.25 3.14 3.01×10

3.94 1.80 3.06 2.96x1

4.69 3.65 3.94 2.87×10<sup>1</sup>

 $5\quad 26.1\qquad 13.3\qquad 13.7\qquad 11.2\times10^{11}$ 

 $\begin{tabular}{ll} Total radiative & AI rate \\ decay rate (s^{-1}) & (s^{-1}) \end{tabular}$ 

 $3.17 \times 10^{13}$ 

8.79×101

 $1.87 \times 10^{11}$ 

2.19×10<sup>12</sup> 2.73×10<sup>12</sup>

7.49×10<sup>12</sup>

7.49×10<sup>12</sup>

 $1.02 \times 10^{4}$ 8.06×10<sup>1</sup>

6.65x10<sup>12</sup> 2.03×10<sup>11</sup>  $2.24 \times 10^{1}$ 7.25x10<sup>1</sup> 5.69×10<sup>12</sup> 2.29×10<sup>11</sup>  $1.32 \times 10^{1}$ 

6.81×10<sup>12</sup>  $1.76 \times 10^{1}$ 

 $1.76 \times 10^{13}$ 6.23×10<sup>11</sup> 6.11x10<sup>12</sup>

9.11×1012

 $4.62 \times 10^{11}$ 6.48×1011

 $3,37 \times 10^{13}$ 

3,37×10<sup>13</sup>

6.23×10<sup>13</sup>

 $1.70 \times 10^{11}$ 

 $1s2p(^{1}P_{1}^{0})5p(^{2}D_{3/2}) = 1s^{2}5f(^{2}F_{2}^{0})$ 

 $1s2p(^1P_1^o)5p(^2D_{3/2}) = 1s^25f(^2F_3^o)$ 

 $1s2p(^3P_2^o)3d(^2P_{3/2}^o) - 1s^23s(^2S_1)$ 

 $1s2s(^{1}S_{0})3p(^{2}P_{12}) - 1s^{2}3s(^{2}S_{12})$ 

 $1s2s(^{1}S_{-})4p(^{2}P_{-}) = 1s^{2}4s(^{2}S_{-})$ 

 $1s2s(^{1}S_{0})4p(^{2}P_{3/2}^{0}) = 1s^{2}4s(^{2}S_{1}^{0})$ 

 $1s2s(^{1}S_{n})5p(^{2}P_{n}^{o}) = 1s^{2}5s(^{2}S_{n}^{o})$ 

 $1s2s(^{3}S.)3p(^{2}P_{1}^{0}) = 1s^{2}3s(^{2}S)$ 

Total radiative AI rate

2.94×10<sup>1</sup>

 $2.31 \times 10^{11}$ 

 $6.84 \times 10^{1}$ 

3,52×1013

 $3.62 \times 10^{11}$ 1.05×10<sup>1</sup> 4.09×10<sup>11</sup>

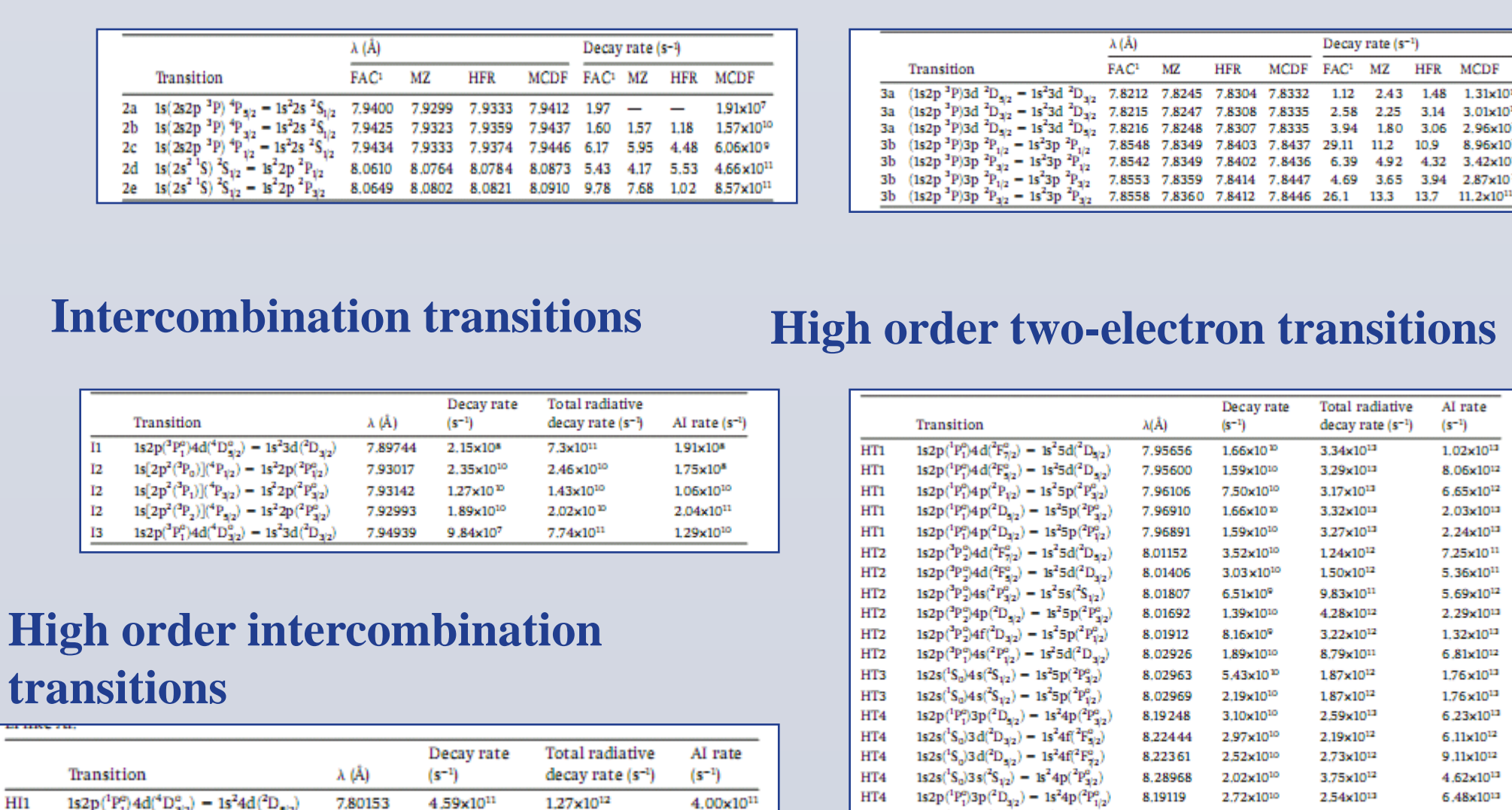

 $3.62 \times 10^{8}$ 

1,61×1010

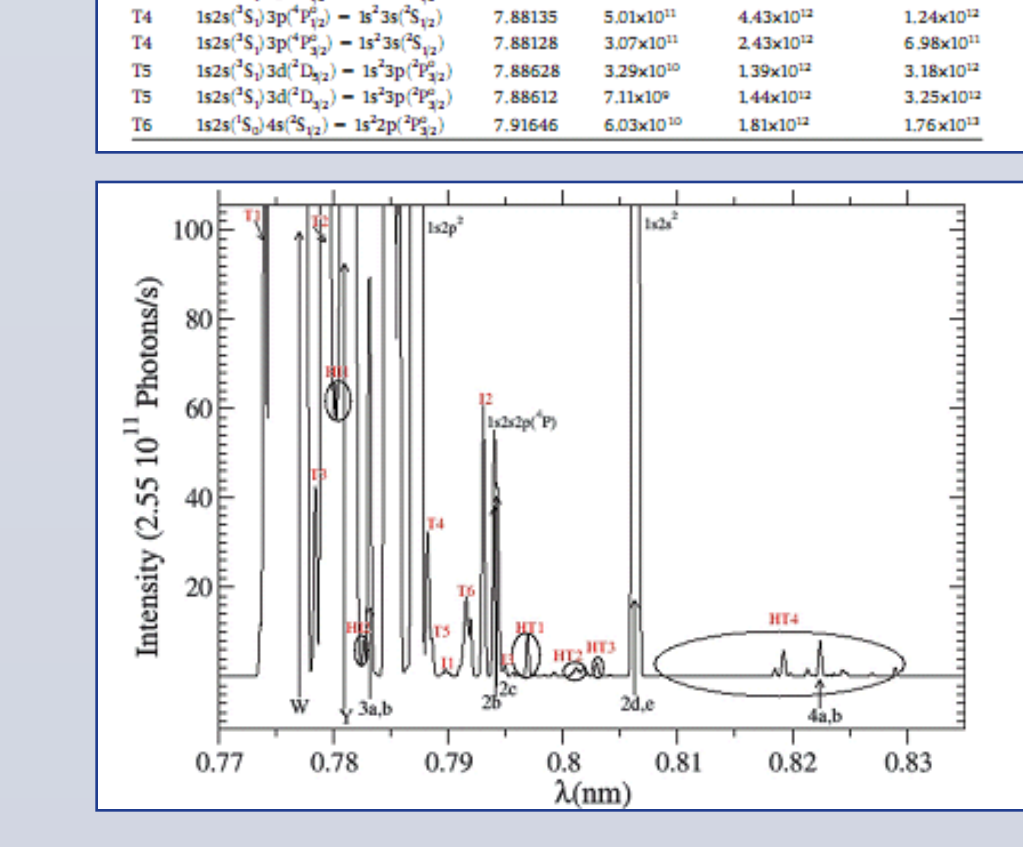